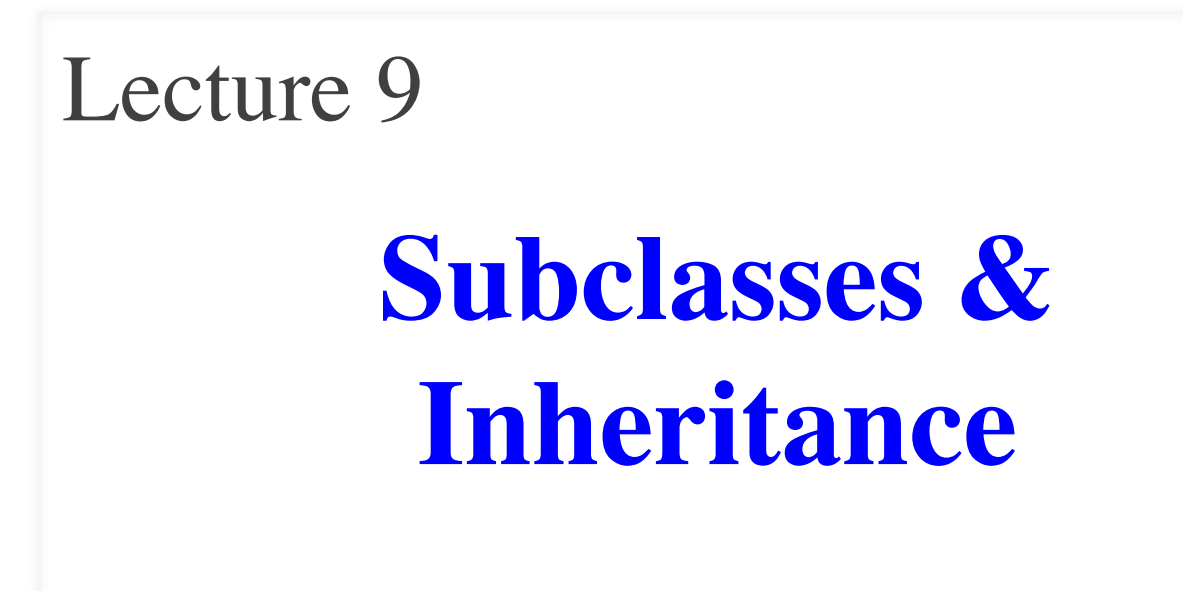

## **Announcements for This Lecture**

#### **Readings**

- Section  $1.6, 4.1$  (today)
- Section 4.2 (Thursday)

#### • **Prelim, March 8th 7:30-9:30**

- Material up to next Tuesday
- Sample prelims from past years on course web page

#### • **Conflict with Prelim time?**

- Submit to Prelim 1 Conflict assignment on CMS
- $\blacksquare$  Do not submit if no conflict

#### **Announcements**

- Assignment 1 Resubmissions
	- Want "final version" tonight
	- But keep doing until get a 10
- Assignment 2 at end of class
- Assignment 3 is now posted
	- Due next Tuesday to CMS
	- Even if still working on A1
	- Keep A1, A3 in separate folders
- It calms down after this...

#### **Constructors are Instance Methods**

- 1. Make a new object (folder)
	- Java gives the folder a name
	- All fields are default (0 or null)
- 2. Draw a frame for the call
- 3. Assign the argument value to the parameter (in frame)
- 4. Execute the method body
	- Look for variables in the frame
	- Execute statements to initialize the fields to non-default values
	- Give the name of folder as the result
- 5. Erase the frame for the call

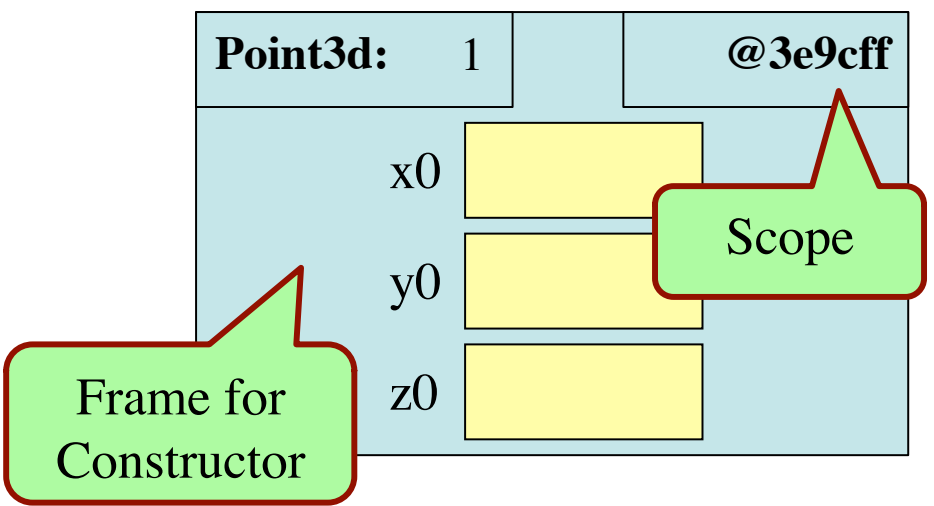

**public** Point3d( double x0, double y0, double z0) { x = x0; y = y0; z = z0; }

2/21/12 3 Subclasses & Inheritance

# **Example: p = new Point3d(1.0, 2.2, 3.3);**

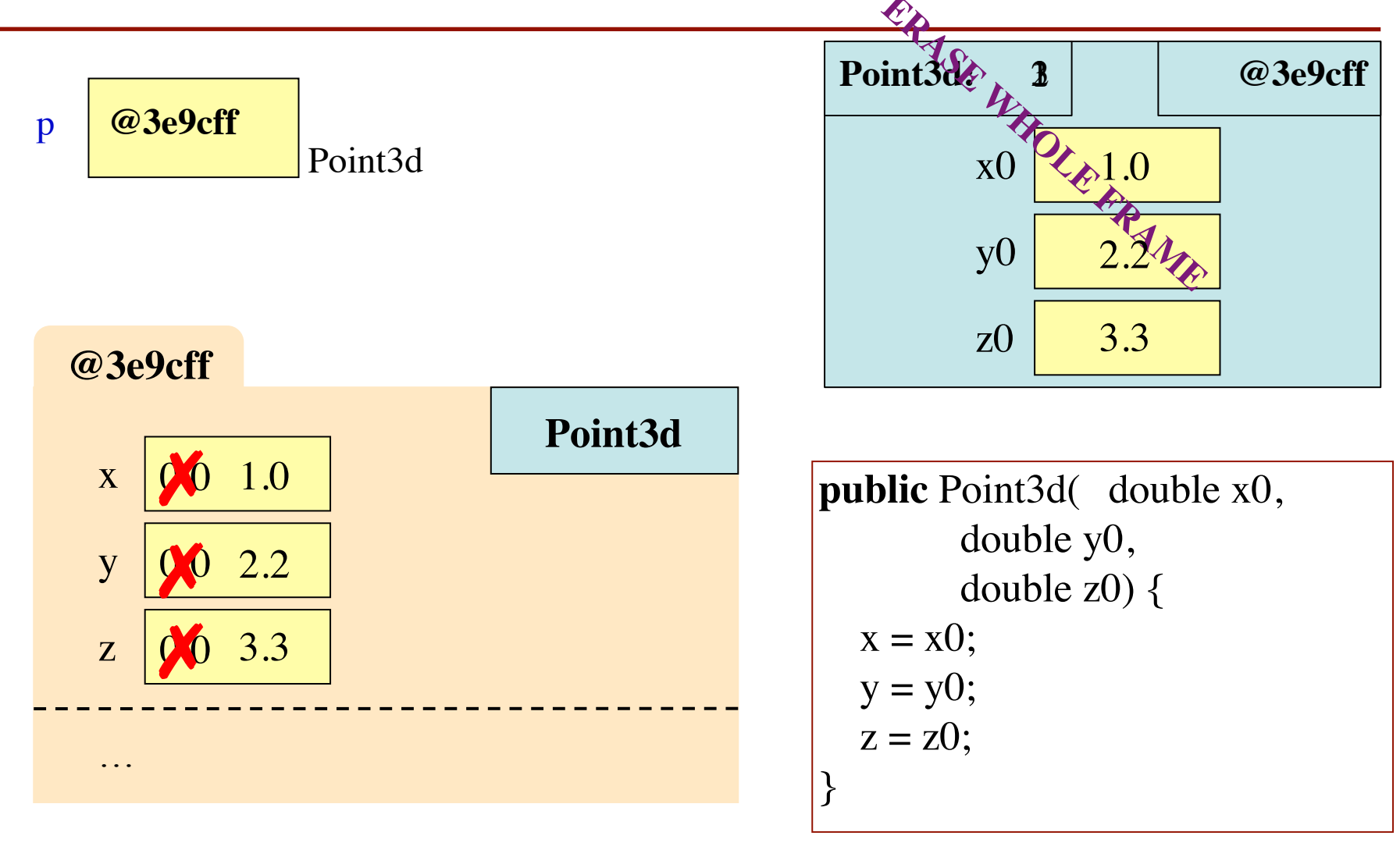

2/21/12 4 Subclasses & Inheritance

# **A Interesting Challenge**

- How do we add new methods to AcornProfile?
	- Open up the .java file and add them!
- Java has a lot "built-in" classes
	- **Examples:** String, Vector, JFrame
- What if we want to add methods to these?
	- $\blacksquare$  We cannot access the .java file (where is it???)
- But we can create a **subclass**
	- A new class with all fields, methods of the "parent"
	- Class also contains anything new we want to add

## **Subclasses in the Java API**

- Subclassing creates a hierarchy of classes
	- **Subclass has a super class** or "parent" class
	- That parent may have a super class as well
- Explicit in the Java API
	- API does not respecify **inherited** methods
	- Often have to go to super class for specification

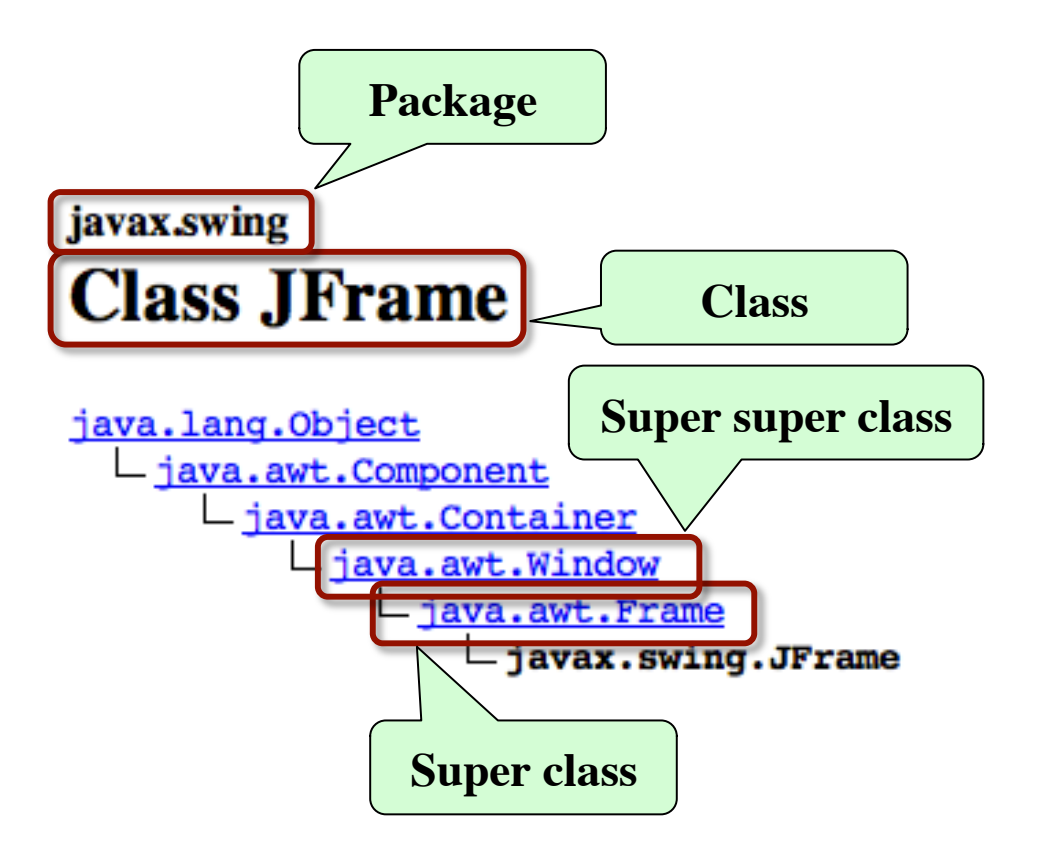

## **Class Definition REVISITED**

• Describes the format of a folder (instance, object) of the class.

```
/** 
 * Description of what the class is for
 */
public class <class-name> extends <super-class> {
    declarations of fields and methods (in any order)
}
```
- Class <class-name> has all methods and fields of its parent
	- We say that it **inherits** them
- Also has any new fields or methods declared inside of it

## **Folder Analogy and Subclasses**

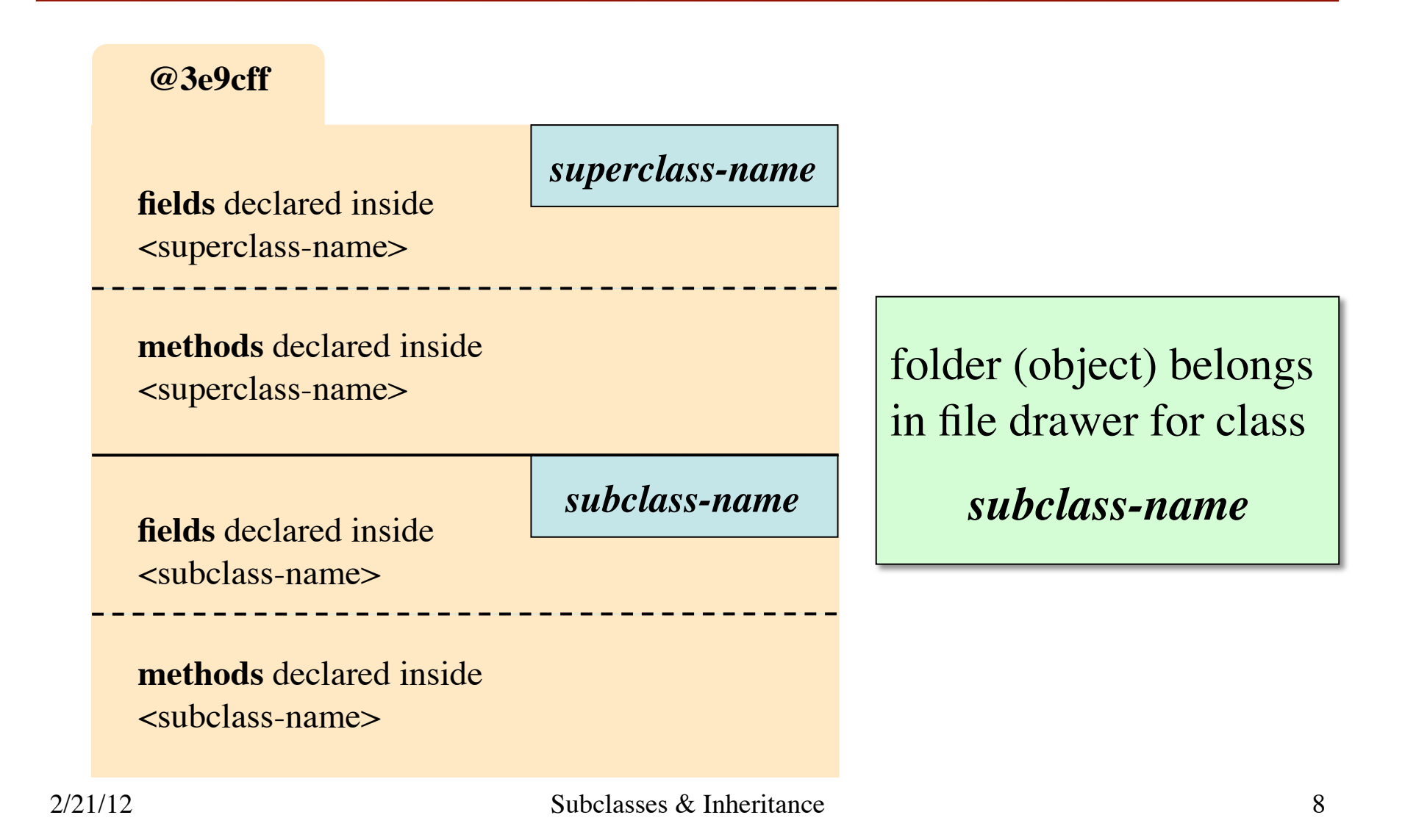

# **Subclassing a JFrame**

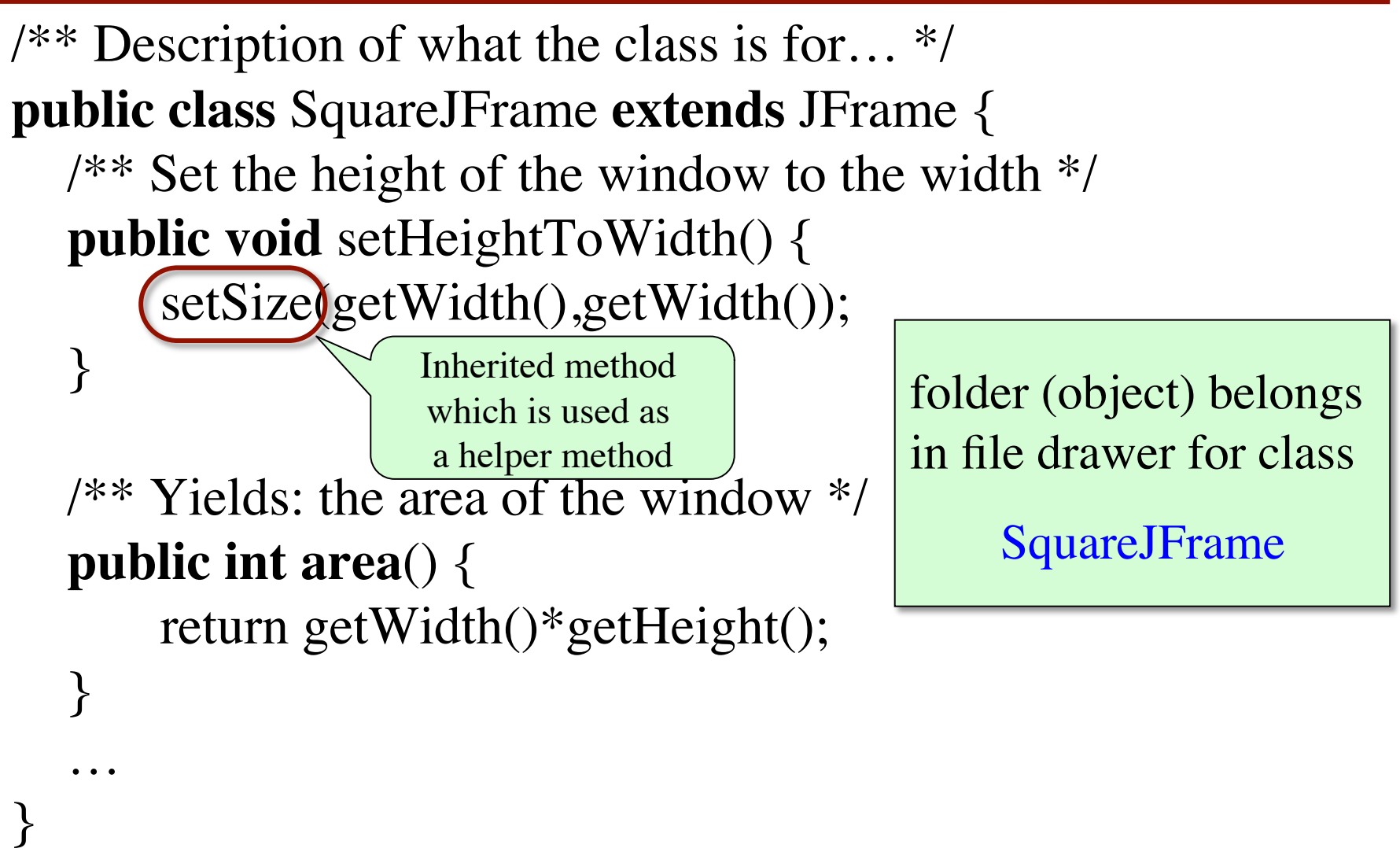

## **Object: The Superest Class of All**

- How does toString() work?
	- All classes have a toString() by default
	- Default string is the folder name
	- Defining toString() in subclass **overrides** this method
- **Java Feature**: Every class that does not extend another class automatically extends class Object.

**public class** C { … } **public class** C **extends** Object { …}

#### **Object: The Superest Class of All**

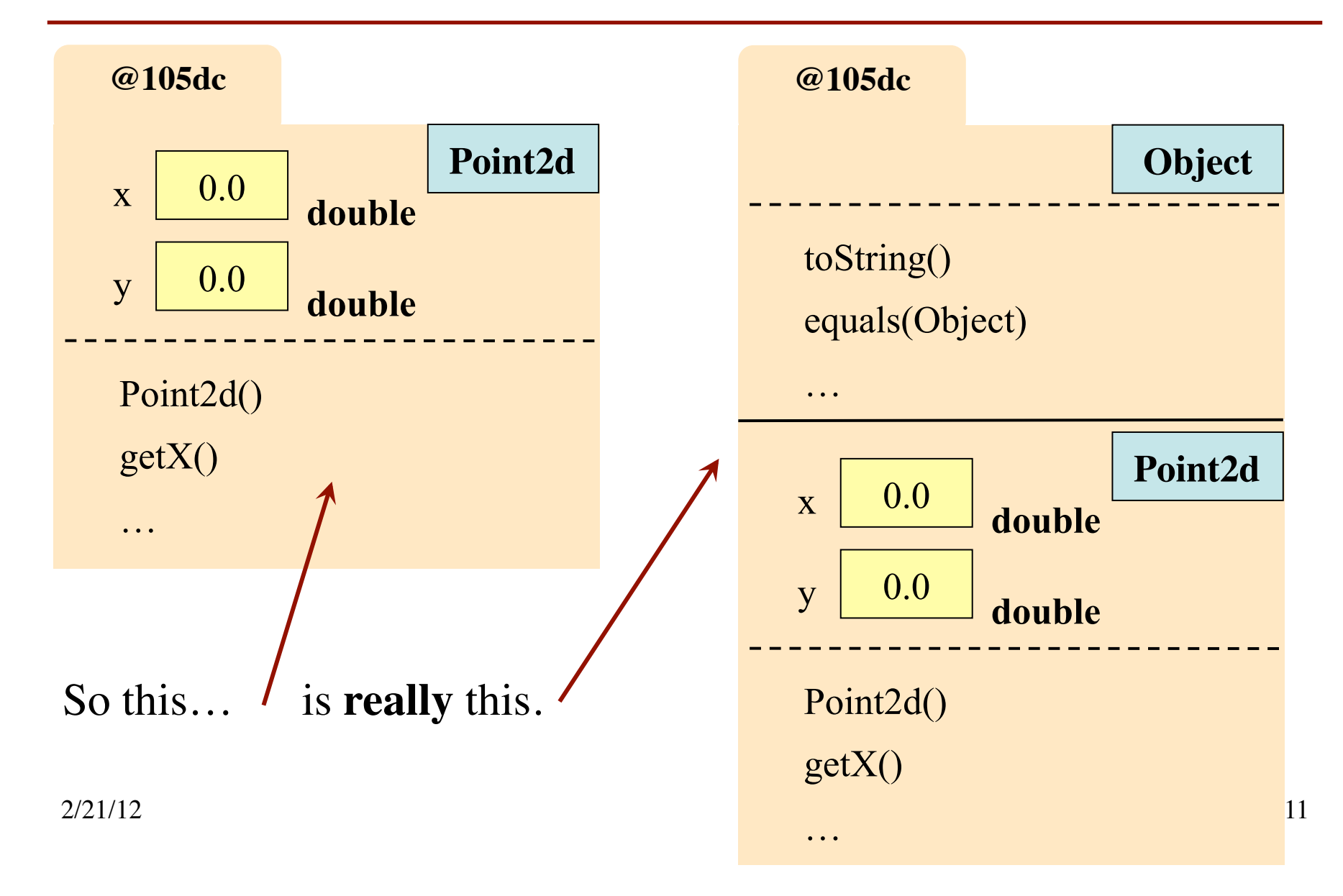

#### **Object: The Superest Class of All**

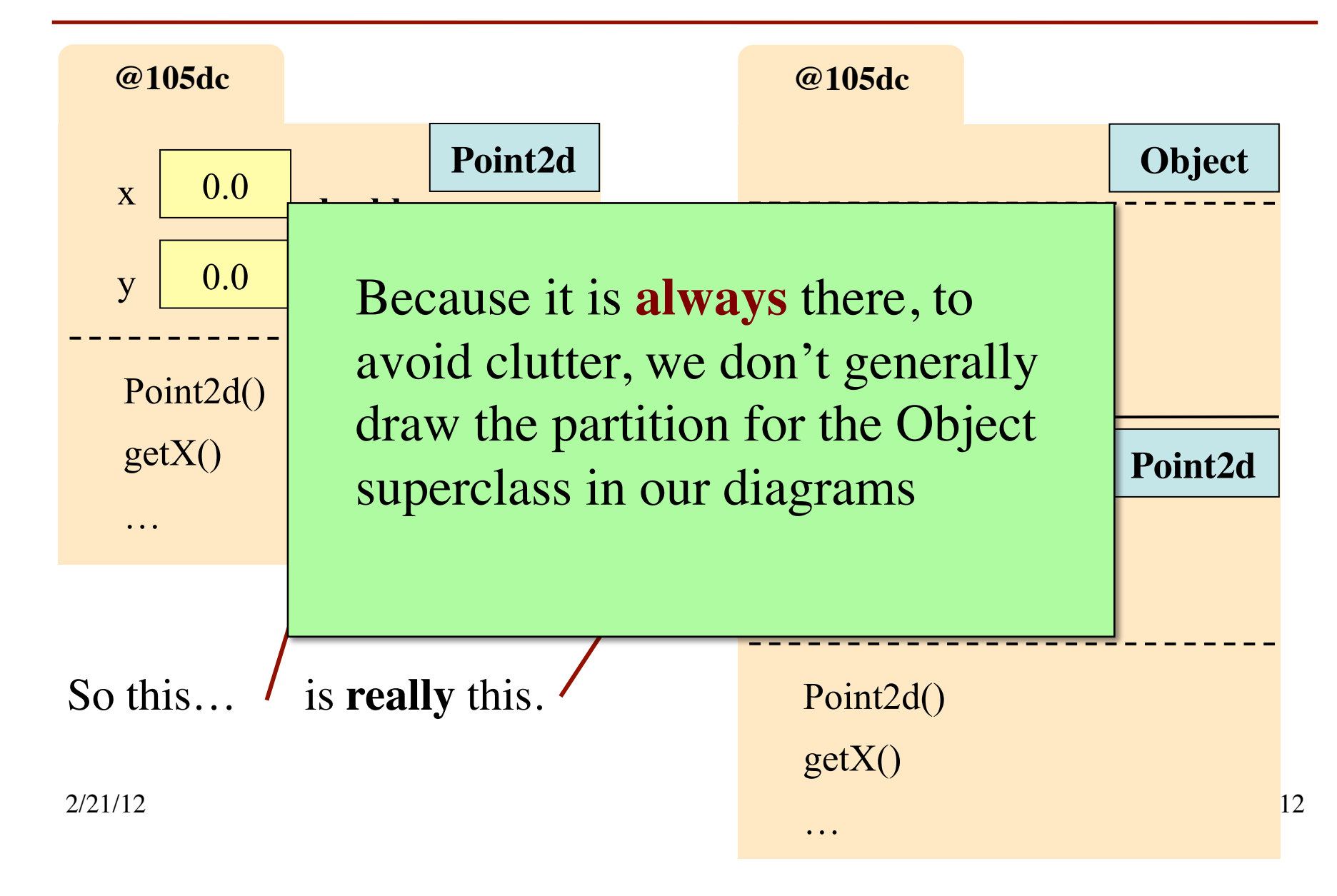

## **The Bottom-Up Rule**

- Which toString() is called?
	- Work the way up from the bottom of the folder.
	- Find the first method header that matches
	- Use the definition from the .java file for that class
- New method definitions **override** those of super class

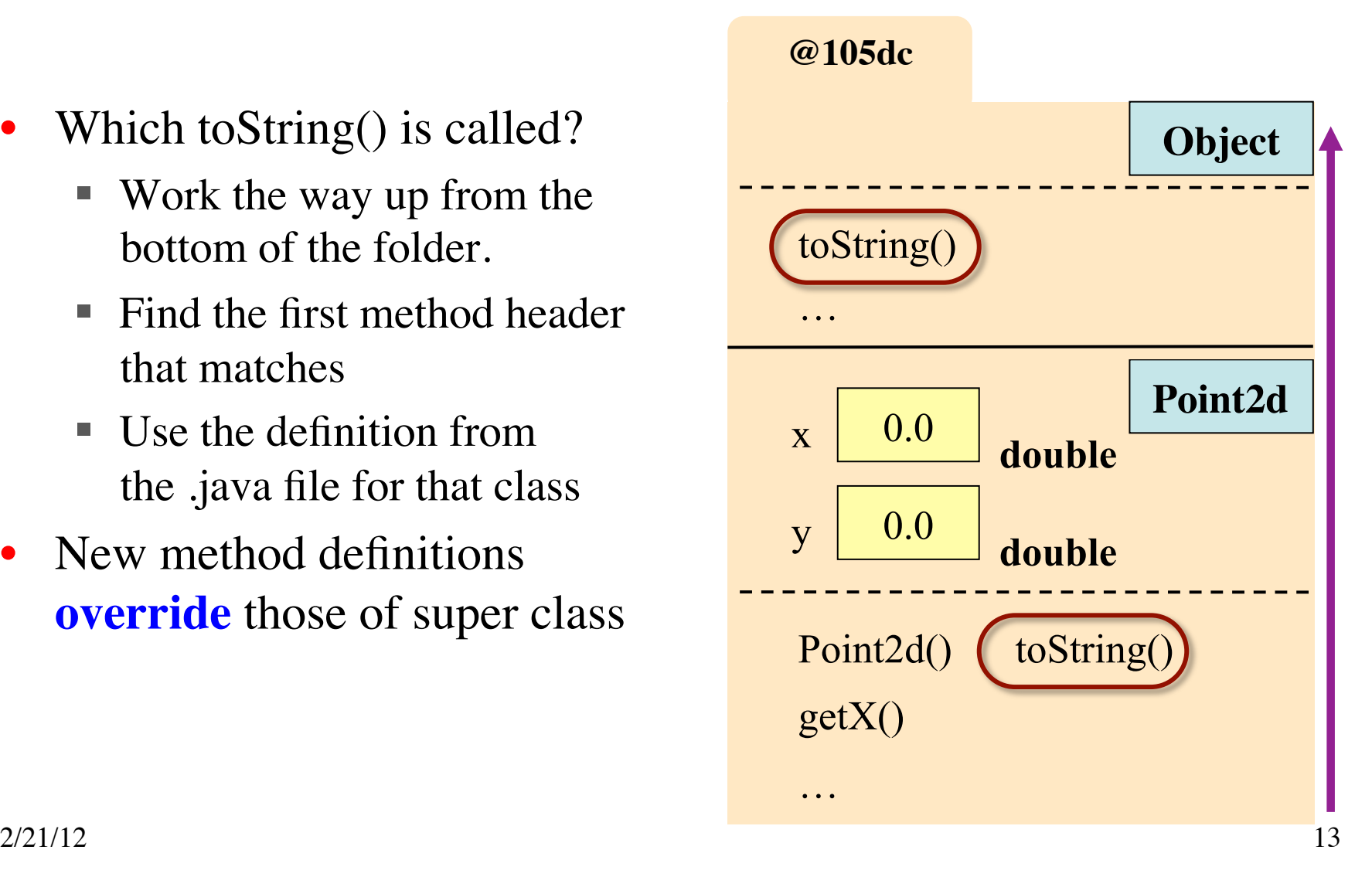

## **Keywords this and super**

#### **this**

- Refers to the object name in scope box of the method call
- this.<field> is field in object
	- Example: this.x
- this.<method-call> calls a method in this object
	- Example: this.getX $()$
- this (<parameters>) calls a constructor
	- **Example:** this  $(0.0, 0.0, 0.0)$

#### **super**

- Functions mostly the same as this (refers to object in scope)
- super.<method-call> calls a method in the superclass or even higher up!
- super(<parameters>) calls constructor of super class
	- Useful for initialization
	- Necessary if fields private

## **Using this as a Constructor**

- Usage: this (<params>)
	- Looks for constructor with parameters of that type
	- Calls that constructor as a helper method
	- Can only do this inside another constructor
- This is why object name must be in the scope box
	- Else what is  $\pm h$  is ?
	- $\blacksquare$  this = name in scope box

```
 public Point3d(double x0, 
               double y0, 
               double z0) {
  x = x0;y = y0;z = z0; }
 public Point3d() {
   // Uses other constructor.
```

```
 this(0.0,0.0,0.0)
```
}

### **Using super in a Constructor**

- Subclasses inherit fields of the superclass
- How do we initialize them?
	- Could initialize in subclass
	- Or could use constructor from the parent class
- Usage: super(<params>)
	- Calls superclass constructor with matching parameters
	- It must be first line in the constructor!

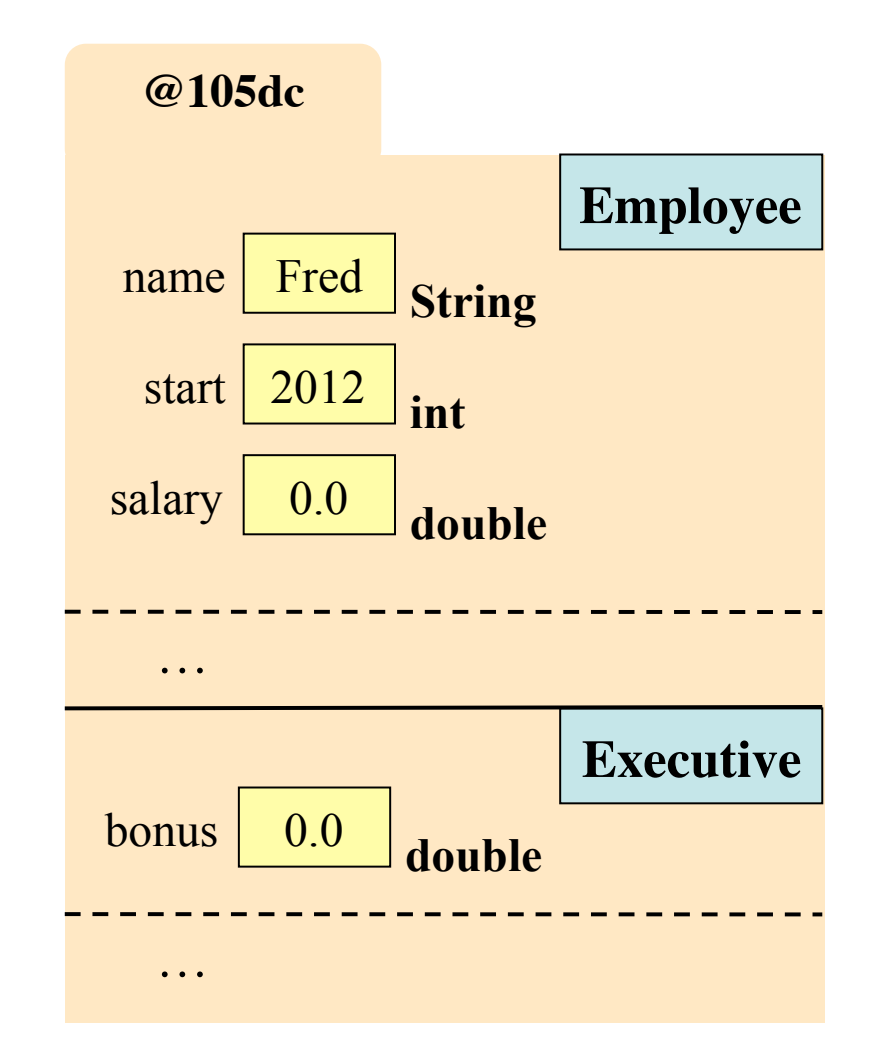

2/21/12 Subclasses & Inheritance 16

## **Using super in a Constructor**

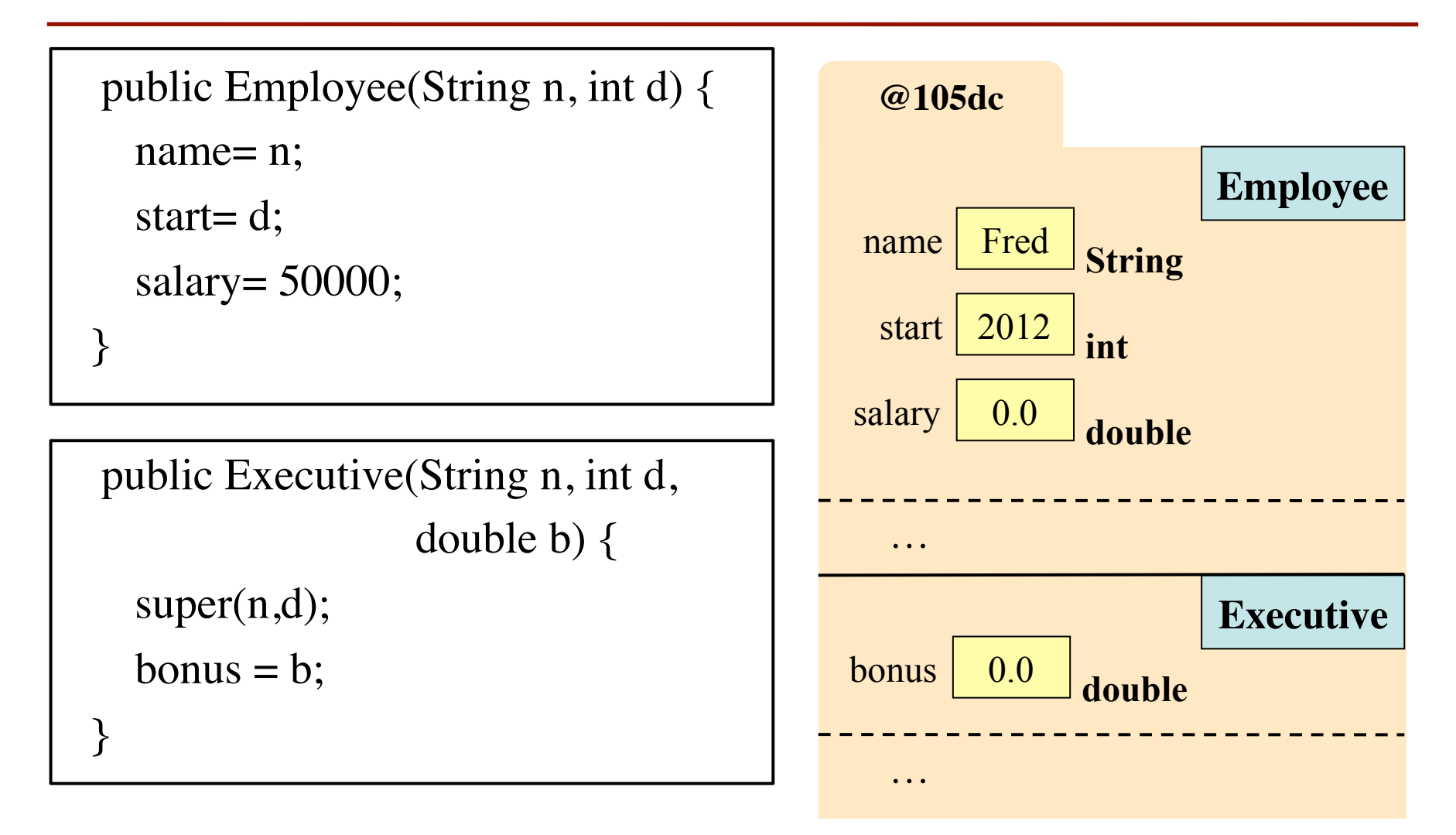